## **Nesting Multiple Parts**

Start with Importing a single file, and then check to be sure a Path is made upon it.

| 🏽 Torchmate CA                         | D - UNTITI            | LED.CDL                         |                                   |                                                                                                    |          |
|----------------------------------------|-----------------------|---------------------------------|-----------------------------------|----------------------------------------------------------------------------------------------------|----------|
| Eile Edit Layout Arr.                  | ange Ma <u>c</u> hine | <u>T</u> ransform <u>I</u> mage | ⊻iew <u>O</u> ptions <u>H</u> elp |                                                                                                    |          |
| D 🗲 🖪 📾 💐                              | <u>6</u> 🖓 😽          |                                 |                                   | ● ● ● ● ● ● ● ● ● ● ● ● ● ● ● ● ● ● ●                                                                                                    |          |
| Objects Selected : 0<br>(9.941,59.999) | × 0                   |                                 |                                   |                                                                                                    |          |
| inch                                   | <b>Y</b> 0            |                                 |                                   |                                                                                                    |          |
|                                        |                       |                                 |                                   |                                                                                                    | <b>_</b> |
|                                        |                       |                                 |                                   |                                                                                                    |          |
|                                        |                       |                                 |                                   |                                                                                                    |          |
| A                                      |                       |                                 |                                   |                                                                                                    |          |
|                                        |                       |                                 |                                   |                                                                                                    |          |
|                                        |                       |                                 |                                   |                                                                                                    |          |
| O+                                     |                       | ( 0 )                           |                                   |                                                                                                    |          |
| 2                                      |                       |                                 |                                   |                                                                                                    |          |
|                                        |                       |                                 |                                   |                                                                                                    |          |
| <b>*</b>                               |                       |                                 |                                   |                                                                                                    |          |
|                                        |                       |                                 |                                   |                                                                                                    |          |
| J.                                     |                       |                                 |                                   |                                                                                                    |          |
|                                        |                       |                                 |                                   |                                                                                                    |          |
|                                        |                       |                                 |                                   |                                                                                                    |          |
|                                        |                       |                                 |                                   |                                                                                                    |          |
|                                        |                       |                                 |                                   |                                                                                                    |          |
|                                        |                       |                                 |                                   |                                                                                                    |          |
|                                        |                       |                                 |                                   |                                                                                                    |          |
|                                        |                       |                                 |                                   |                                                                                                    |          |
|                                        |                       |                                 |                                   |                                                                                                    |          |
|                                        |                       |                                 |                                   |                                                                                                    |          |
|                                        |                       |                                 |                                   |                                                                                                    |          |
|                                        |                       |                                 |                                   |                                                                                                    |          |
|                                        |                       |                                 |                                   | 16 p <sup>17</sup> p <sup>18</sup> p <sup>19</sup> p <sup>20</sup> p <sup>21</sup> p <sup>22</sup> p <sup>23</sup> p <sup>24</sup> p <sup>25</sup> |          |
| Selecting                              |                       |                                 |                                   |                                                                                                    | 4 0/0 Þ  |

Select the object, go to the Layout Menu, and choose Array.

| Array Options             |                                                                                                    |
|---------------------------|----------------------------------------------------------------------------------------------------|
|                           | الم     الم    الم |
| Spacing method            | Botate each                                                                                                    |
| ⊂ ନୁକ୍ଳା ତି ସ୍⇔ନ          | C Final rotation                                                                                                    |
|                           | Horizontal Copies: 3                                                                                                    |
| Horizontal Spacing: 0.250 | Vertical Copies: 3                                                                                                    |
| Vertical Spacing: 0.250   |                                                                                                    |
| Start degree: 0.000       | Total Copies: 9                                                                                                    |
| End degree: 0.000         |                                                                                                    |
| Radius: 5.000             | ОК                                                                                                    |
| Save Settings on Exit     | Cancel                                                                                                    |

Using a method to configure the Array, (3 by 3) the group is created. Torchmate CAD - UNTITLED.CDL

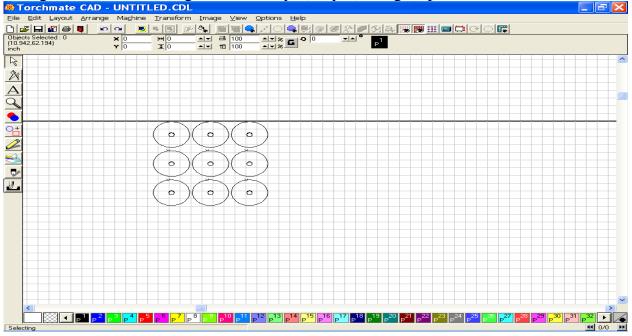

## Once the Array has been performed on the first object, import a second object.

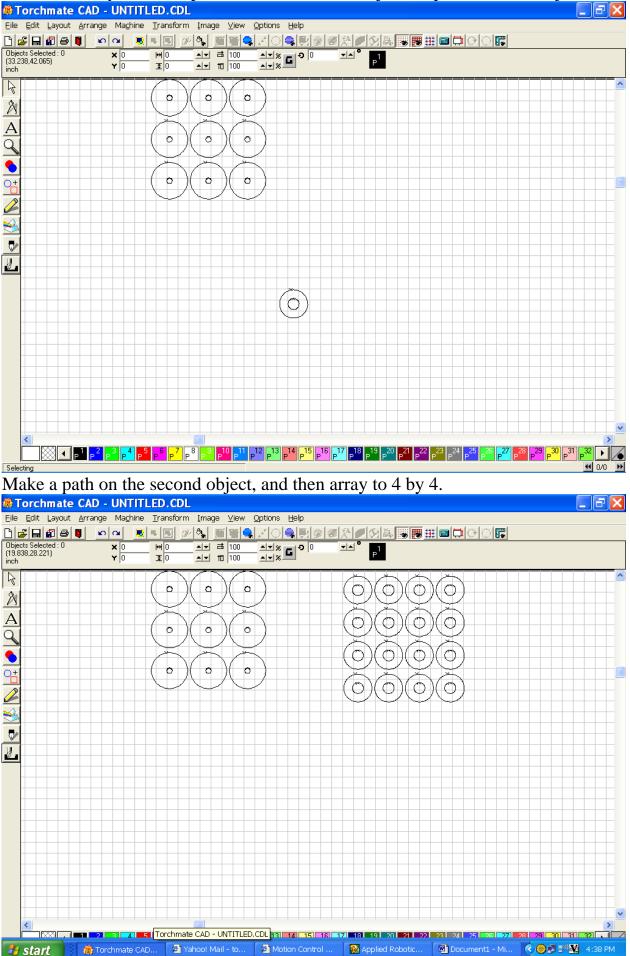

## Import the third object, check for Make Path, and perform a Array to 5 by 5.

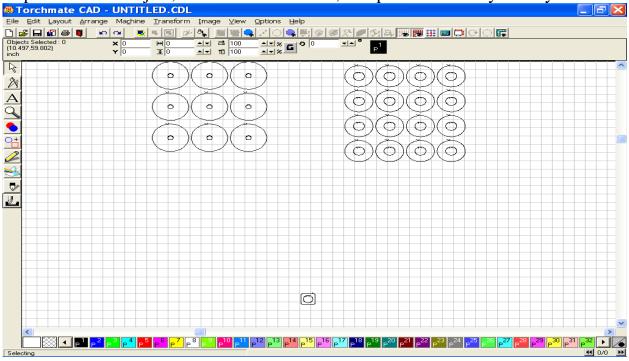

Now, all three parts have been imported and arrayed.

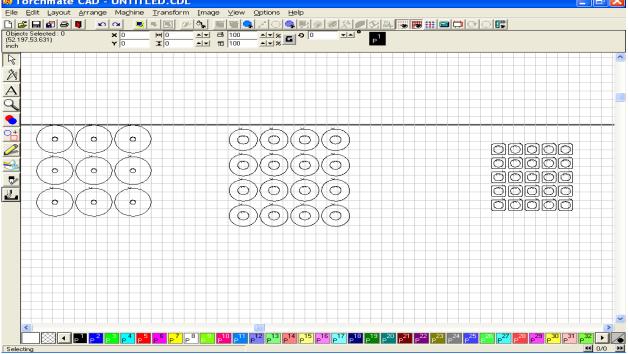

Select all three groups by using the Select All tool, or by highlighting them all. Go to the Arrange Menu, and click on Nesting. Configure the Nesting window and push OK.

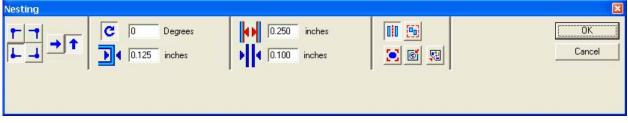

The Nesting process may take several minutes to complete the program, but should leave you with all three parts, nested in to one area of the material screen.

|                                                                                                    | icave you with an three parts, nested in to one area of the material screen.                                                                                                    |          |  |  |  |  |  |  |
|----------------------------------------------------------------------------------------------------|----------------------------------------------------------------------------------------------------|----------|--|--|--|--|--|--|
|                                                                                                    | Torchmate CAD - UNTITLED.CDL                                                                                                    | _ 2 🛛    |  |  |  |  |  |  |
|                                                                                                    |                                                                                                    |          |  |  |  |  |  |  |
|                                                                                                    |                                                                                                    |          |  |  |  |  |  |  |
|                                                                                                    | "Polygon" Selected : 50 x 3.413 ₩ 6.079 ▲ ★ 🖬 100 ▲ ★ % 🖬 20.004 ★ ▲ 20.004 ★ ▲ 20.004 ★ 20.004 ★ 20.004 ★ 20.004 ★ 20.004 ★ 20.004 ★ 20.004 ★ 20.004 ★ 20.004 ★ 20.004 ★ 20.004 ★ 20.004 ★ 20.004 ★ 20.004 ★ 20.004 ★ 20.004 ★ 20.004 ★ 20.004 ★ 20.004 ★ 20.004 € ■ 20.004 ★ 20.004 ★ 20.004 € ■ 20.004 ★ 20.004 € ■ 20.004 ★ 20.004 € ■ 20.004 € ■ 20.004 € ■ 20.004 € ■ 20.004 € ■ 20.004 € ■ 20.004 € ■ 20.004 € ■ 20.004 € ■ 20.004 € ■ 20.004 € ■ 20.004 € ■ 20.004 € ■ 20.004 € ■ 20.004 € ■ 20.004 € ■ 20.004 € ■ 20.004 € ■ 20.004 € ■ 20.004 € ■ 20.004 |          |  |  |  |  |  |  |
|                                                                                                    |                                                                                                    |          |  |  |  |  |  |  |
|                                                                                                    |                                                                                                    | <u>^</u> |  |  |  |  |  |  |
| • 0   • 0   • 0                                                                                                    |                                                                                                    |          |  |  |  |  |  |  |
| • 0   • 0   • 0                                                                                                    |                                                                                                    |          |  |  |  |  |  |  |
| • 0   • 0   • 0                                                                                                    |                                                                                                    |          |  |  |  |  |  |  |
| • 0   • 0   • 0                                                                                                    |                                                                                                    |          |  |  |  |  |  |  |
| • 0   • 0   • 0                                                                                                    |                                                                                                    |          |  |  |  |  |  |  |
| • 0   • 0   • 0                                                                                                    |                                                                                                    |          |  |  |  |  |  |  |
| • 0   • 0   • 0                                                                                                    |                                                                                                    |          |  |  |  |  |  |  |
| • 0   • 0   • 0                                                                                                    |                                                                                                    |          |  |  |  |  |  |  |
| • 0   • 0   • 0                                                                                                    |                                                                                                    |          |  |  |  |  |  |  |
| • 0   • 0   • 0                                                                                                    |                                                                                                    |          |  |  |  |  |  |  |
| • 0   • 0   • 0                                                                                                    |                                                                                                    |          |  |  |  |  |  |  |
| Image: Selecting Image: Selecting                                                                                                    |                                                                                                    |          |  |  |  |  |  |  |
| Image: Constraint of Constraints   Image: Constraint of Constraints   Image: Constraint of Constraints   Image: Constraints   Image: Const                                                                                                    |                                                                                                    |          |  |  |  |  |  |  |
| Selecting                                                                                                    |                                                                                                    |          |  |  |  |  |  |  |
| Selecting                                                                                                    |                                                                                                    |          |  |  |  |  |  |  |
| C C C C C C C C C C C C C C C C C C C                                                                                                    |                                                                                                    |          |  |  |  |  |  |  |
| C C C C C C C C C C C C C C C C C C C                                                                                                    |                                                                                                    |          |  |  |  |  |  |  |
| Selecting                                                                                                    |                                                                                                    |          |  |  |  |  |  |  |
| Selecting                                                                                                    |                                                                                                    |          |  |  |  |  |  |  |
| Image: Contract of the second second sec |                                                                                                    |          |  |  |  |  |  |  |
| Image: Constraint of the second second s |                                                                                                    |          |  |  |  |  |  |  |
| Selecting                                                                                                    |                                                                                                    |          |  |  |  |  |  |  |
| Selecting Selecting                                                                                                    |                                                                                                    | <b>~</b> |  |  |  |  |  |  |
| Selecting 🗹 0/0 🕨                                                                                                    |                                                                                                    |          |  |  |  |  |  |  |
|                                                                                                    |                                                                                                    |          |  |  |  |  |  |  |
| This walkthrough was simple in design for demonstration purposes and your                                                                                                    |                                                                                                    |          |  |  |  |  |  |  |

This walkthrough was simple in design for demonstration purposes, and your part's size and shape may differ, but utilizing these same principals should yield similar results. If you have any further questions, please contact Tech Support